**Česká zemědělská univerzita v Praze**

**Provozně ekonomická fakulta Katedra Informačních technologií**

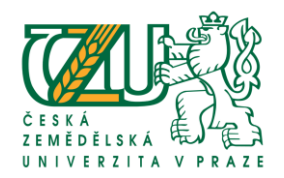

# **Bakalářská práce**

# **Počítačová gramotnost v ČR se zaměřením na věkové kategorie**

**David Žampach**

**© 2016 ČZU v Praze** 

**Česká zemědělská univerzita v Praze Provozně ekonomická fakulta**

## **ZADÁNÍ BAKALÁŘSKÉ PRÁCE**

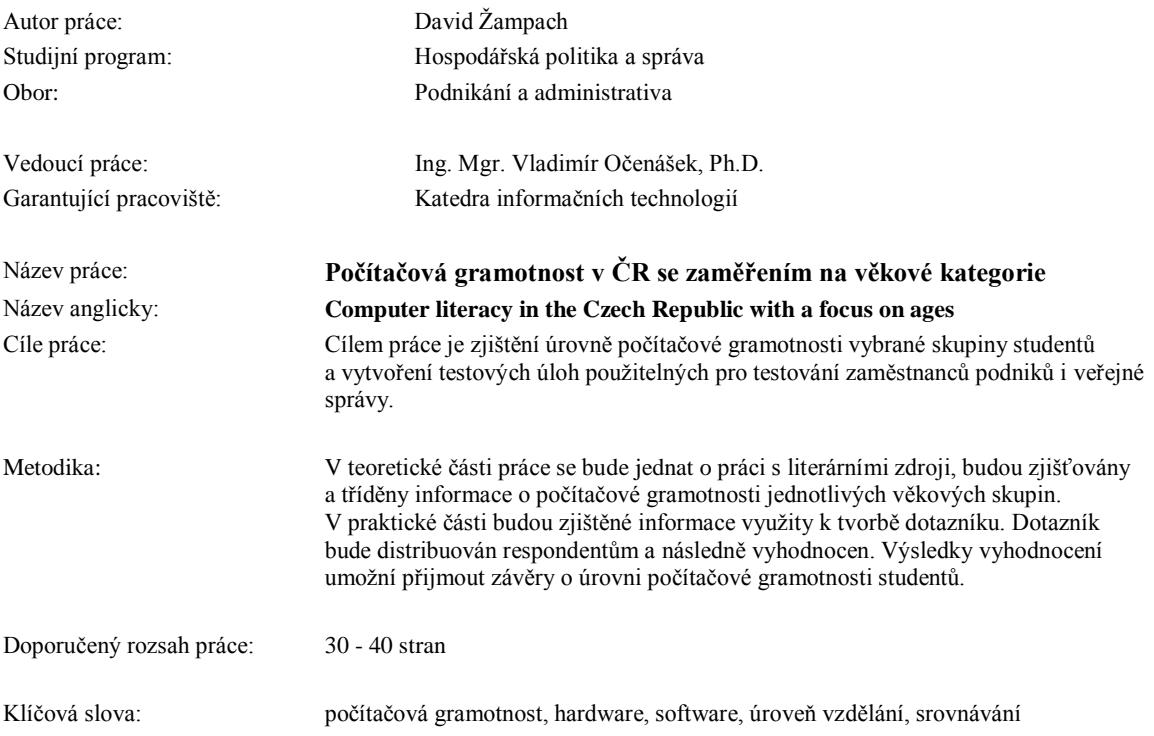

Doporučené zdroje informací:

- 1. DOSTÁL, J. Informační a počítačová gramotnost klíčové pojmy informační výchovy. In Infotech 2007 moderní informační a komunikační technologie ve vzdělávání. Olomouc: Votobia, 2007. s. 60 65. ISBN 978-80-7220-301-7
- 2. Kolektiv autorů . Gramotnosti ve vzdělávání Soubor studií . Výzkumný ústav pedagogický v Praze Novodvorská 1010/14, 140 00 Praha 4. Praha, červen 2011. ISBN: 978-80-87000-74-8
- 3. VANEK, J.; JAROLÍMEK, J.; ŠIMEK, P. Informační gramotnost: základy dalšího rozvoje. Klatovy, Úhlava, 2007. 211 s. ISBN 978-80-903851-1-5

Předběžný termín obhajoby: 2015/16 LS - PEF

Elektronicky schváleno: 31. 10. 2014 **Ing. Jiří Vaněk, Ph.D.** Vedoucí katedry

Elektronicky schváleno: 11. 11. 2014 **Ing. Martin Pelikán, Ph.D.** Děkan

Čestné prohlášení

Prohlašuji, že svou bakalářskou práci "Počítačová gramotnost v ČR se zaměřením na věkové kategorie" jsem vypracoval samostatně pod vedením vedoucího bakalářské práce a s použitím odborné literatury a dalších informačních zdrojů, které jsou citovány v práci a uvedeny v seznamu literatury na konci práce. Jako autor uvedené bakalářské práce dále prohlašuji, že jsem v souvislosti s jejím vytvořením neporušil autorská práva třetích osob.

V Praze dne  $11.3.2016$ 

#### Poděkování

Rád bych touto cestou poděkoval vedoucímu bakalářské práce Mgr. Ing. Vladimíru Očenáškovi, Ph.D. za drahocenné rady, věcné připomínky, odborné vedení a příjemnou spolupráci, Ing. Olze Kaiferové za dohled a odbornou spolupráci a velmi věcnou a vstřícnou pomoc a řediteli Smíchovské střední průmyslové škole Ing. Radko Sáblíkovi za možnost provádět testování na této škole. Dík patří rovněž mé rodině a blízkým za jejich podporu, pomoc a nápady, které mi byly při psaní této bakalářské práce inspirací.

## **Počítačová gramotnost v ČR se zaměřením na věkové kategorie** \_\_\_\_\_\_\_\_\_\_\_\_\_\_\_\_\_\_\_\_\_\_\_\_\_\_\_\_\_\_\_\_\_\_\_\_\_\_\_\_\_\_\_\_\_\_\_\_

## **Computer literacy in the Czech Republic with a focus on ages**

#### **Souhrn**

Úkolem této bakalářské práce je komparace úrovně počítačové gramotnosti mezi jednotlivými ročníky střední školy. Úvod je věnován seznámení s tématem, objasnění základních pojmů, vymezení pojmu gramotnosti a její zařazení do kontextu, srovnání různých druhů gramotnosti a vysvětlení jejich rozdílů. Závěr první části je věnován šetřením a výzkumům počítačové gramotnosti na území České republiky.

Hlavním cílem je pak komparace dosažených znalostí, které studenti vybrané střední školy dosáhnou během svého studia. Praktická část se věnuje vytvoření dvou testů, se zaměřením na hardware a software, jejich následnou distribucí mezi čtyři ročníky střední školy a hlavně konečné porovnání toho, zda jsou studenti s přibývajícími roky studia na střední škole uvědomělejší v oblasti počítačové gramotnosti.

## **Summary**

The aim of this bachelor thesis is a comparison of computer literacy level between students of different high school years. The beginning of the bachelor thesis is devoted to introduction of the bachelor thesis' topic, clarification of basic terms, definition of literacy and its meaning in the context, comparison of different kinds of literacy and an explanation of their differences. The end of the first part deals with several investigations and researches of computer literacy in the Czech Republic.

The main objective of this bachelor thesis is to compare the achieved knowledge that students of a certain high school years achieved during their studies. The practical part is dedicated to a creation of two tests with focus on hardware and software and their following distribution among high school students. Final comparison deals with the differences in computer literacy awareness among these students, taking into consideration their years of studies.

**Klíčová slova:** informační gramotnost, počítačová gramotnost, internetová gramotnost, hardware, software, počítač, digitální propast, vzdělávání, informační a komunikační technologie,

**Keywords:** information literacy, computer literacy, internet literacy, hardware, software, computer, digital dive, education, information and communication technologies

# Obsah

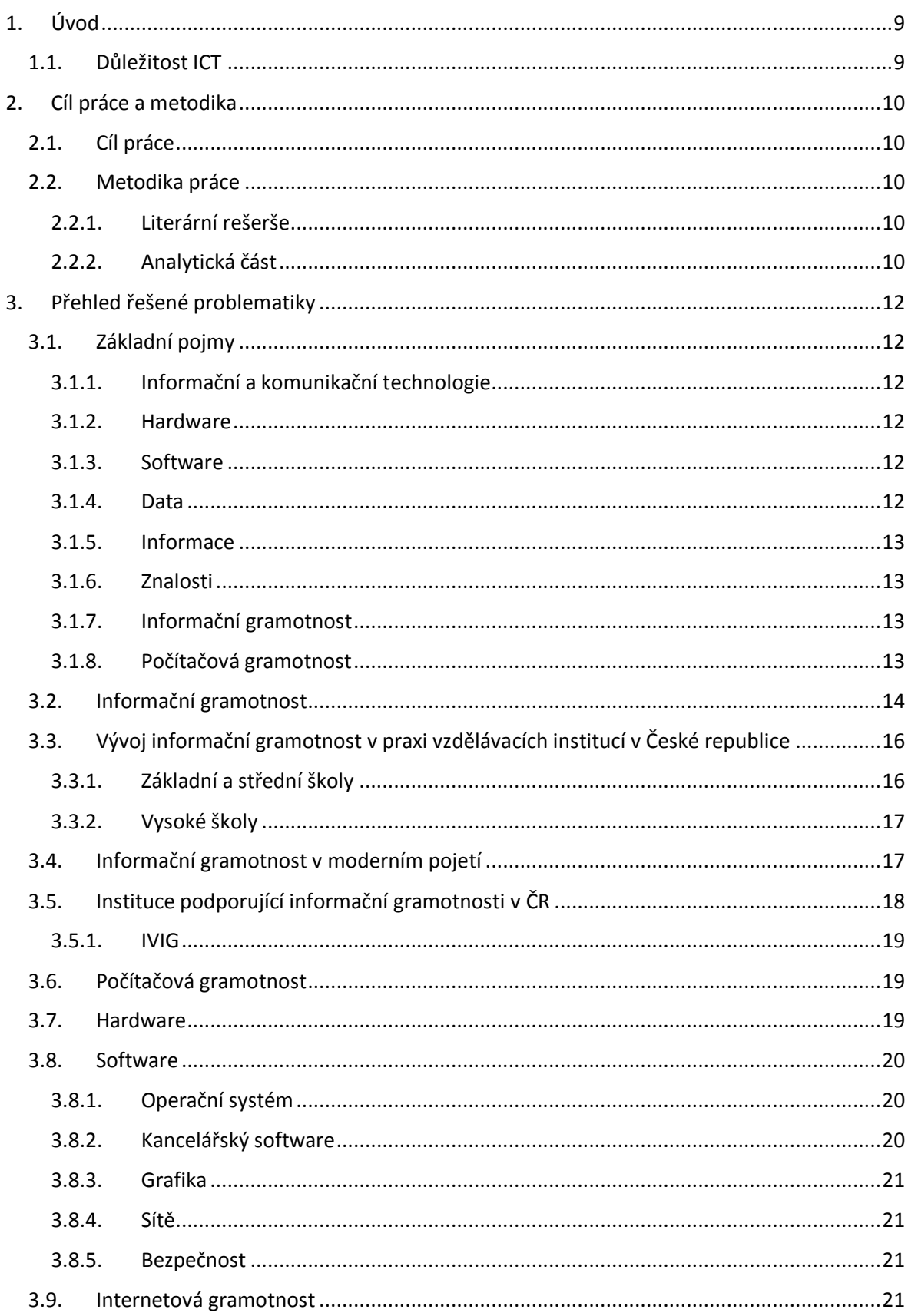

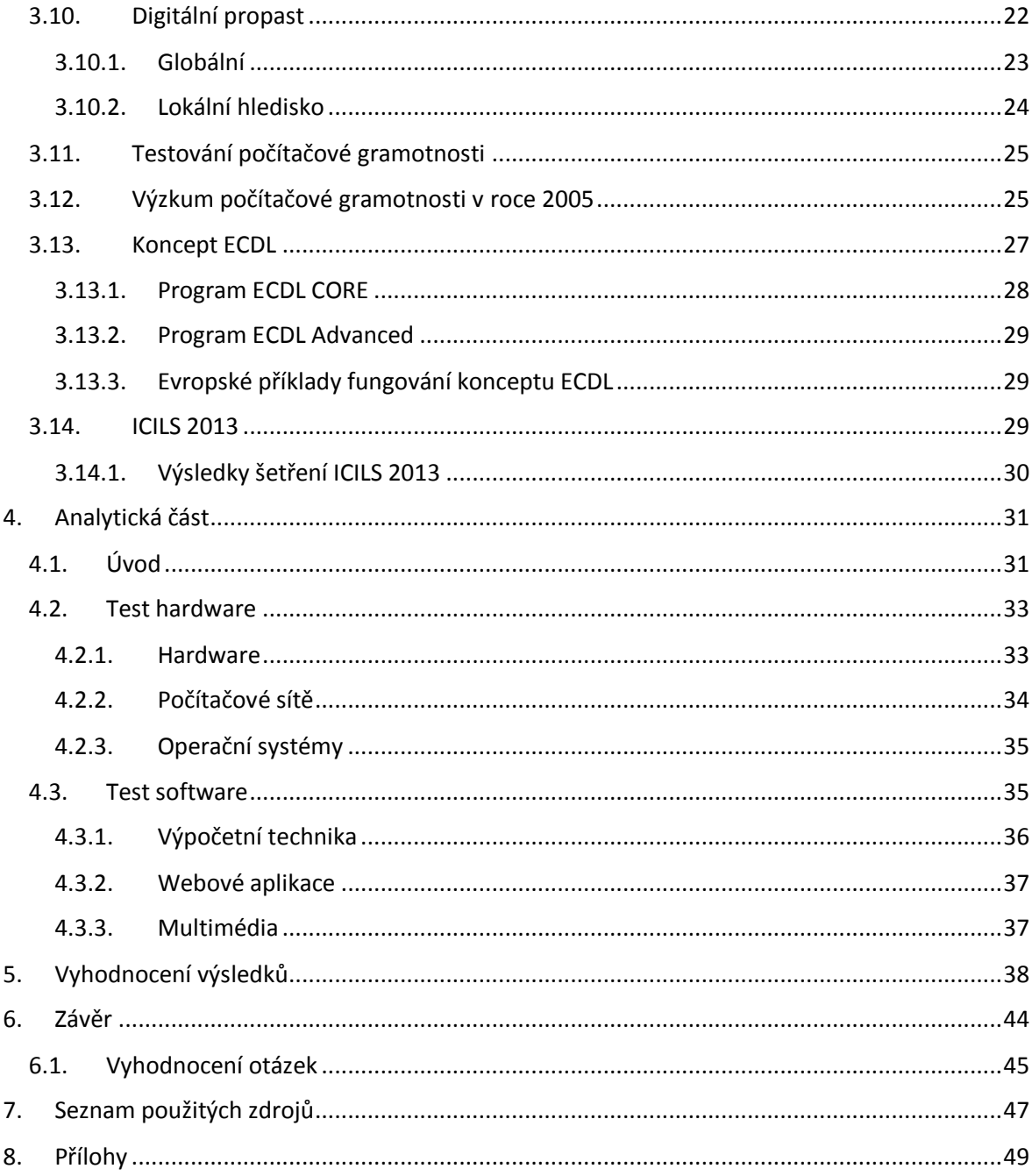

## <span id="page-8-0"></span>**1. Úvod**

## <span id="page-8-1"></span>**1.1. Důležitost ICT**

Informační a komunikační technologie už dlouhodobě ovlivňují nás život, ať se jedná o život společenský či profesní nebo ať se jedná o vliv pozitivní či negativní. Při pohledu na vliv společenský se jedná zejména o poznávání nových lidí, objevování nových míst a věcí, které nejsou běžně dostupné nebo možnost spolupráce či komunikace s lidmi kteří jsou velmi vzdáleni. Bez IT technologií by tyto možnosti neexistovali a jejich plnění by bylo velmi obtížné.

Hlavní vliv informačních technologií je bezesporu vliv na vznik nové informační společnosti. Mění se způsob získávání, vyhledávání a zpracování informací, spolupráce jak jednotlivců, tak i skupin. Informační technologie nám otevírají úplně novou oblast a možnost pro zisk nových informací, poznatků, nového zaměstnání, ale i například vytvoření úplně nových pracovních míst a příležitostí. Tyto technologie se staly neodmyslitelnou součástí našeho každodenního života a jen málo lidí si bez nich v dnešní době dokáže život představit. Málo který podnikatel, obchodník nebo lékař by se dokázal uchytit v moderním světě bez patřičných informačních technologií a znalostí. At se jedná o možnost široké, dobře distribuovatelné nebo poměrně levně přístupné reklamy, nabídky vlastního zboží nebo přístupu k nejnovějším zdravotnickým trendům, bez informačních technologií by to v dnešní době bylo jen velmi obtížné. Bezesporu je uplatnění v pracovním procesu v dnešní době, plné počítačů, internetu, chytrých telefonů a podobných technologických novinek, podmíněno znalostí informačních a komunikačních technologií a proto jsou v moderním pojetí nezbytné.

Společně s těmito všemi klady musí zákonitě vznikat i zápory. I zde jsou zápory, které by neměly býti přehlíženy. Ztráta soukromí, omezování společenského života, ohrožení zdraví, online útoky jak psychické tak se zaměřením na majetek jdou ruku v ruce s veškerými pozitivy, které informační a komunikační technologie nabízejí.

Abychom dobře porozuměli všem možnostem, které tyto nabízejí, je velmi důležité být v této oblasti patřičně vzdělaný, a to je téma, kterým se bude tato bakalářská práce v následujících kapitolách zabývat.

9

## <span id="page-9-0"></span>**2. Cíl práce a metodika**

## <span id="page-9-1"></span>**2.1. Cíl práce**

Cílem této bakalářské práce je komparace získaných dat prostřednictvím testování jednotlivých věkových skupin, jejich vyhodnocení a následná interpretace empirických údajů získaných vlastním výzkumem. Následně také bakalářská práce zodpoví na stanovené otázky týkající se počítačové gramotnosti na dané střední škole.

Otázka č. 1: Budou studenti prvních ročníků dosahovat v průměru takových znalostí jako studenti ročníků vyšších?

Otázka č. 2: Budou studenti čtvrtých ročníků dosahovat v průměru nejlepších výsledků?

Otázka č. 3: Bude se průměrný výsledek dosažené v testu s vyššími ročníky zvedat.

Otázka č. 4: Který z testů dopadl lépe?

Otázka č. 5: Bude nejvyšší výsledkový rozdíl mezi studenty prvního a čtvrtého ročníku? Otázka č. 6: Bude nejnižší výsledkový rozdíl mezi studenty třetího a čtvrtého ročníku?

## <span id="page-9-2"></span>**2.2. Metodika práce**

### **2.2.1. Literární rešerše**

<span id="page-9-3"></span>V první části bakalářské práce bude použita metoda analýzy, která představuje podrobný pohled na danou tématiku, její rozdělení na menší části a následně její vysvětlení z odborného hlediska. Po podrobném vysvětlení následuje metoda syntézy, kdy se zjištěné informace budou skládat do větších celků k pochopení řešené tématiky jako celku. Součástí první části bakalářské práce bude také klasifikace, tedy rozdělení sdělovaného obsahu do dílčích skupin podle odborností.

#### **2.2.2. Analytická část**

<span id="page-9-4"></span>Analytická část bakalářské práce bude založena na metodách pozorování, klasifikace, analýzy, komparace a metodě dotazování. Hlavní metodou této části bude komparace založená na dotazování. Nejprve proběhne pozorování, jehož výsledkem bude výběr ideální školy a rozdělení věkových skupin, které budou následně dotazovány. Následuje klasifikace zjištěných informací týkajících se věkových skupin a tématu počítačové gramotnosti na konkrétním příkladu střední školy.

Analýza se bude zabývat seznámením a definováním praktických problémů, které analytická část bakalářské práce řeší. Výsledkem analýzy bude vytvoření dvou testů, které budou pomocí metody dotazování rozšířeny mezi testovaný vzorek. Dotazování proběhne prostřednictvím webové aplikace e-škola.

Závěrečnou metodou použitou v analytické části bude metoda komparace. Vzájemné srovnání zjištěných informací povede k potvrzení či vyvrácení stanovených otázek.

## <span id="page-11-0"></span>**3. Přehled řešené problematiky**

## <span id="page-11-1"></span>**3.1. Základní pojmy**

Obsahem této kapitoly je seznámení se se základními pojmy v oblasti informačních a komunikačních technologií, které úzce souvisí s tématem počítačová gramotnost. Pro další pochopení je nezbytné, aby se tyto pojmy důkladně vysvětlily. K co možná nejlepšímu vysvětlení jsou použity definice již dříve vytvořené.

### **3.1.1. Informační a komunikační technologie**

<span id="page-11-2"></span>Jedná se o hardwarové a softwarové nástroje pro získávání, přenos, uchovávání, práci a šíření dat. Mezi hardwarové nástroje patří počítače, notebooky, tiskárny a pevně**,** fyzicky hmatatelně připojená zařízení k počítači. (1)

Mezi softwarové nástroje patří programy, operační systém a aplikace pro modelování a vývoj informačních systémů.

#### **3.1.2. Hardware**

<span id="page-11-3"></span>Pod označením hardware si lze představit všechny fyzicky hmatatelné součásti počítače. Jedná se o takové součásti, bez kterých by počítač nefungoval. Všechny elektronické součástky, které jsou buď připojeny k základní desce, nebo jsou připojeny k počítači externě. Mezi hardware patří také napájecí zdroj, který dále přivedený proud rozvádí do všech připojených součásti počítače, které potřebují proud k chodu počítače. (2)

## **3.1.3. Software**

<span id="page-11-4"></span>Pod pojmem software neboli programové vybavení si lze obecně představit všechno to, na co si v počítači nemůžeme sáhnout. Jedná se o programy, aplikace, operační systém a vše ostatní co v počítači provádí nějakou činnost. Software se dá také rozdělit. Základní rozdělení je na software, se kterým pracuje uživatel, a na software, se kterým pracuje sám počítač. (2)

#### **3.1.4. Data**

<span id="page-11-5"></span>Data znázorňují skutečný stav našeho okolí. Jedná se o čísla, písmena, zvuky a obrazy, které se upravováním, vnímáním a komunikováním stávají informacemi. "Informace nemá bez znalosti význam, hodnota informace je získána procesem poznání." (3)

#### **3.1.5. Informace**

<span id="page-12-0"></span>Jedná se o data, kterým adresát přidá určitý význam na základě znalostí, vědomostí a zkušeností, kterými adresát disponuje, a které snižují míru nevědomosti. (4)

#### **3.1.6. Znalosti**

<span id="page-12-1"></span>Jako znalosti lze označit určité množství informací vsazených do kontextu jiných informací, vyvíjejí se a nejsou konečné. Znalosti umožnují pochopit souvislosti. Díky znalostem lze také individuálně pracovat s informacemi, hledat je, používat je a interpretovat je. (4)

## **3.1.7. Informační gramotnost**

<span id="page-12-2"></span>Pod pojmem informační gramotnost si lze představit schopnost poznat, jak jsou informace potřebné, umět informace efektivně hledat a využívat. Informační gramotnost se skládá z gramotnosti funkční a počítačové.

Funkční gramotnost je souborem gramotností. Jedná se o literární gramotnost, pod kterou si lze představit čtení a efektivní práci s textem. Další gramotnost je gramotnost dokumentová, která zaštiťuje práci s formuláři, informačními zdroji, citacemi apod. Gramotnost numerická je důležitá pro práci s grafy, tabulkovými programy a samozřejmé práce s čísly. Jazyková gramotnost obsahuje především způsobilost k využívání cizích jazyků a tvorby textů ve vlastním jazyce.

Poslední dvě gramotnosti jsou gramotnost počítačová a internetová, které jsou velmi podobné, ale přesto odlišné. Počítačová gramotnost obsahuje práci s počítačem jako strojem**,** zatím co gramotnost internetová obsahuje pouze využívání internetu a práci s informacemi na internetu získanými. (5)

#### **3.1.8. Počítačová gramotnost**

<span id="page-12-3"></span>Jedná se o jednu ze základních dispozic pro získání kvalitní informační gramotnosti. Zcela obecně se jedná o schopnost ovládat počítač v životě. Člověk, který je počítačově gramotný, je schopný ovládat počítač, jeho periferie a základní softwarové vybavení společně se základy počítačových sítí. (6)

## <span id="page-13-0"></span>**3.2. Informační gramotnost**

Po seznámení se s důležitými pojmy se tato kapitola zaměří na podrobné rozebrání těchto pojmů s dalším rozšířením jejich významu. Jak již bylo výše zmíněno, informační gramotnost je souhrnný pojem obsahující jak gramotnost počítačovou, tak i gramotnosti ostatní, a proto informační gramotností kapitola začne.

"*Informační gramotnost je znalost a uvědomění si, kdy a proč potřebujeme informace, kde je najít a jak je hodnotit, použít a jak je sdělovat etickým způsobem*." (7)

Podle zahraničního odborného tisku, ve kterém byly publikovaný definice a pojetí informační gramotnosti je patrné, že se jedná o termín, který byl prvně použit již v sedmdesátých letech 20. století. Od té doby prošel tento termín velkými změnami a úpravami. V dnešní době nelze přesně určit, která definice je nejpřesnější nebo nejvýstižnější. Můžeme říci, která z definic je zřejmě nejpoužívanější. Jedná se pravděpodobně o definici z roku 1989, která byla uveřejněna ve zprávě Komise pro informační gramotnost, která uvádí:

"Informačně gramotní lidé se naučili, jak se učit. Vědí, jak se učit, protože vědí, jak jsou znalosti pořádány, jak je možné informace vyhledat a využít je tak, aby se z nich mohli učit i ostatní. Jsou to lidé připravení pro celoživotní vzdělávání, protože mohou vždy najít informace potřebné k určitému rozhodnutí či k vyřešení daného úkolu." (8)

Avšak úplně první, kdo přišel s termínem informační gramotnost, byl Paul Zurkowski. V roce 1974 označil za informačně gramotné ty jedince, kteří jsou "připravené používat informační zdroje při práci, kteří se při řešení problémů naučili využívat širokou škálu technik a informačních nástrojů stejně jako primární zdroje" (9)

V žádné do té doby použité definice ale nebylo uvedeno, jakých konkrétních znalostí a dovedností je třeba pro dosažení informační gramotnosti získat. Postupem času, při velmi rychle se rozvíjejících nových informačních technologií, bylo velmi důležité tuto definice ohraničit a zkonkretizovat. Informační gramotnost byla brána jako "propast, která odděluje informačně vzdělané, kteří vědí, jak a kdy užívat tyto technologie, a činí tak s lehkostí, od těch tzv. informačně naivních, kteří informační technologie využívat neumějí a mají tak značně omezený přístup ke zdrojům znalostí" (9)

V přibližně stejné době se objevuje i termín počítačová gramotnost a její vymezení vůči gramotnosti informační. V této době už bylo jasné, že pojem informační gramotnost

bude gramotnosti počítačové nadřazen. Klíčovým obdobím pro vývoj informační gramotnosti byla polovina osmdesátých let.

S další důležitou definicí přišel v roce 1986 Wiliam Demo, který rozvinul definici, se kterou o rok dříve přišel Martin Tessmer: "Informační gramotnost je schopnost efektivně vyhledávat a hodnotit informace vztahující se k určité potřebě". (9)

Wiliam Demo položil základy pro jednotlivé složky informační gramotnosti. Rozšířil definici o porozumění, hodnocení informací a přesné identifikaci potřebných schopností jako jsou vyhledávací strategie a hodnocení. Pro Wiliama Dema nebyla knihovna jediným možným zdrojem informací, kladl velký důraz na vlastní informační potřeby. Velmi důležité bylo další rozšíření definice autory Janem Olsenem a Billem Coonsem, kteří přidali, že informační gramotnost je přesahem gramotnosti obecné. (10)

Postupem času začaly knihovny přehodnocovat programy pro vzdělávání uživatelů a zaměřovaly se na programy zdůrazňující schopnost práce s informace. Informační gramotnost se postupně stávala hlavním tématem informačních pracovníků, a to především ve vysokoškolských knihovnách. Nacházely se spojitosti mezi informačním vzděláváním jako procesem vedoucím ke zvyšování informační gramotnosti, informační gramotností jako takovou a celoživotním vzděláváním. (5)

V roce 1987 se konalo v USA sympozium "Libraries and the Search for Academic Excellence". Výsledkem bylo, že by se knihovny měly výrazněji zapojovat do vzdělávacího procesu a pomáhat studentům v přípravě na celoživotní studium. Hlavním cílem přípravy mělo být zvyšování informační gramotnosti. Následně došlo k dalšímu ohraničení tohoto pojmu a začalo se výrazně přemýšlet o zařazení šíření informační gramotnosti do osnov pro knihovníky a informační pracovníky. (10)

Jedním z hlavních milníků ve vývoji a historii informační gramotnosti byl rok 1989 a publikování zprávy Komise pro informační gramotnost ALA (ALA Presidential Committee on Information Literacy). Tato zpráva potvrzuje, že je důležité řešit problematiku informační gramotnosti a také upozorňuje, že je zapotřebí vytvoření nového modelu vyučování založeného na informačních zdrojích. Obsahem zprávy také byla definice uvedená na začátku kapitoly, která přežila a je dodnes nejrozšířenější. Dále bylo také založeno Národní fórum pro informační gramotnost, které má za úkol propagovat informační gramotnost v USA. Tento vzor následovaly i další země. (10)

V červnu 2012 se konala mezinárodní konference v Moskvě se zaměřením na mediální a informační gramotnost pro znalostní společnost. Konference projednávala a zaměřovala se na zvýšení povědomí veřejnosti o významu, rozsahu a aktuálnosti úkolů mediální a informační gramotnosti. Dále se kladl důraz na jejich prosazování mezi informačními, mediálními a vzdělávacími odborníky, vládními úředníky a širokou veřejností a na identifikaci klíčových problémů. Konference se zúčastnilo přes 130 účastníků ze 40 zemí celého světa. (11)

## <span id="page-15-0"></span>**3.3. Vývoj informační gramotnost v praxi vzdělávacích institucí v České republice**

V rámci přílivu nového přístupu k informacím nabývala informační gramotnost a její zisk v ČR na reálnosti přibližně od roku 2004.

Obsah pojmu informační gramotnost byl při svém příchodu do ČR kolem roku 2004 dost často pozměňována zvláště díky reformám probíhajícím v oblasti vzdělávání. Zařazením informační gramotnosti do vzdělávacího procesu vznikal nový rozměr problematiky informační gramotnosti. V této oblasti začínalo být čím dál více jasnější, že daná problematika by neměla být spojována pouze a výhradně s knihovnami, naopak, při vytváření a zavádění programů informační gramotnosti by knihovníci měli přesáhnout hranice samotné knihovny. Do výuky by se měly zavádět i prvky praktického využívání informační gramotnosti pro řešení jak úkolů studijních, tak úkolů spojených s každodenním životem a budoucí odbornou praxí. (5)

#### **3.3.1. Základní a střední školy**

<span id="page-15-1"></span>Při pohledu na informační gramotnost základních a středních škol a jejího vývoje bylo patrné, že by programy, které zvyšují informační gramotnost, měli absolvovat ne jen žáci, ale i studenti v průběhu celého vzdělávacího procesu, který začíná základní školou. Pro každou věkovou skupinu žáků či studentů**,** jsou prvky informačního vzdělávání specifické. Společně s vyššími nároky na žáky a studenty byly vyšší nároky kladeny i na přístup učitelů a také na spolupráci s knihovníky. Na některých základních a středních školách byly stále nedostačující metodiky, standardy a programy informační výchovy, jednalo se o hlavní důvod toho, proč z těchto škol odcházeli studenti bez patřičných znalostí a dovedností, které zařazujeme pod informační gramotnost. (5)

V rámci této problematiky a jejího řešení vznikl v roce 2003 Klub školních knihoven při Svazu knihovníků a informačních pracovníků. Hlavním účelem tohoto klubu je "podpora, propagace a zkvalitňování služeb knihoven na základních a středních školách"  $(12)$ 

Jako hlavní cíle si Klub školních knihoven klade např. podporu všeobecného povědomí o nezbytnosti školních knihoven, šíření zkušeností a poznatků s fungováním školních knihoven jak na národní tak i mezinárodní úrovni, nebo například hledat možnosti celoživotního vzdělávání pro pracovníky knihoven. Cílem všech programů zabývajících se v České republice informačním vzděláváním by mělo být vytvoření systému, který zajistí, že každý, kdo nastupuje do primárního, sekundárního či terciálního vzdělávacího programu, projde určitým a konkrétně daným programem informačního vzdělávání. (12)

Aktuálně je výuka a problematika počítačové gramotnosti v praxi základních a středních škol řešena stanovením rámcových vzdělávacích programů, které jsou na státní úrovni a obsahují cíle vzdělávání a specifikace klíčových bodů jednotlivých oborů.

Na základě rámcových vzdělávacích programů si každá jednotlivá škola vytváří své vlastní školní vzdělávací programy, podle kterých je následně vytvořena studijní osnova a konkrétní tematický plán jednotlivých studijních oborů. (13)

#### **3.3.2. Vysoké školy**

<span id="page-16-0"></span>V rámci výuky na vysokých školách bylo nezbytné, aby se studijní programy přizpůsobily měnící se společnosti. Instituce, které nabízely vyšší vzdělání, měly své studenty připravit na řešení problémů souvisejících nejen se studijním životem, ale také s životem osobním a s uplatněním na trhu práce. Jako nejvhodnější řešení tohoto problému bylo kladení důrazu na učení založeného na informačních zdrojích. Nejdůležitější bylo, se naučit nejen jak informace získat, ale také jak je hodnotit a jak si vybrat informační zdroje, které budou odpovídat naším požadavkům. (5)

## <span id="page-16-1"></span>**3.4. Informační gramotnost v moderním pojetí**

Informační gramotnost vychází z gramotnosti funkční, tento vztah se dá popsat jednoduchou rovnicí:

funkční gramotnost = literární gramotnost + dokumentová gramotnost + numerická gramotnost + jazyková gramotnost (5)**.**

K této rovnici se přidávají ještě další dvě důležité gramotnosti. Těmi jsou gramotnost internetová a počítačová. Tyto dvě gramotnosti spolu úzce souvisí, ale je velmi důležité najít jejich hlavní rozdíly. Gramotnost počítačová spočívá hlavně v práci s počítačem jako strojem a v práci s internet, který je v této gramotnosti zastoupen pouze jako síť obecně a fyzicky. Počítač je pouze nástroj pro získání potřebné gramotnosti, neznamená tedy, že ovládání počítače jako stroje, je záruka úspěchu.

Na druhé straně gramotnost internetová v sobě zahrnuje schopnost využívat internet jako nástroj k práci a ne pouze informace hledat. V tomto je pojem internetová gramotnosti velmi zavádějící. Schopnost informace vyhledat je součástí gramotnosti dokumentové.

*Obrázek 1- Informační gramotnost jako struktura (5)*

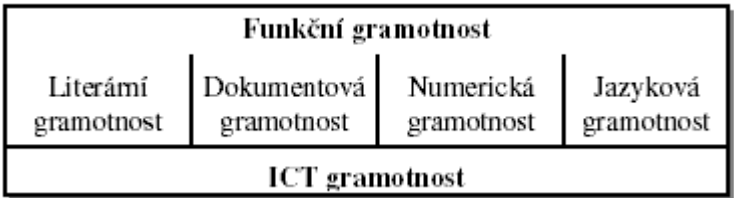

Pro další pochopení souvislostí je důležité zavést nový pojem, kterým je informační vzdělání. Jedná se o proces, který vede k informační gramotnosti, a který je považován za cíl tohoto procesu. Nedílnou součástí této problematiky je také potřeba vytvoření standardů informační gramotnosti pro všechny stupně možných úrovní vzdělávání, jež budou pomůckou pro práci pedagogů, knihovníků a informačních pracovníků. Je důležité klást důraz na všechny tyto tři složky počínaje vytvoření standardů, definování informační gramotnosti konče to "jak se učit". (14)

*Obrázek 2- Informační gramotnost jako celek (5)*

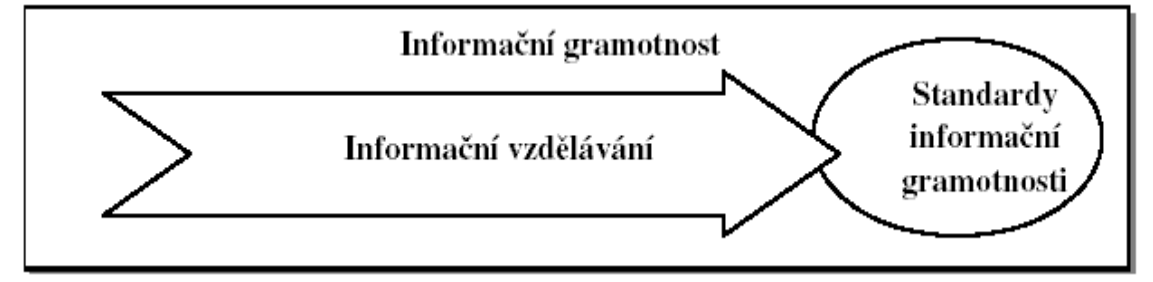

## <span id="page-17-0"></span>**3.5. Instituce podporující informační gramotnosti v ČR**

V rámci vymezení toho, kde všude je možné informační gramotnost nabýt**,** je důležité seznámit se s institucemi, které tyto znalosti v ČR primárně zaštitují.

Jedná se zejména o Ministerstvo školství, mládeže a tělovýchovy ČR, Ministerstvo kultury ČR, Ministerstvo práce a sociálních věcí ČR a také vzdělávací instituce. Hlavně školy, základní, střední, vysoké a další, včetně institucí zabývajících se celoživotním vzděláváním. Déle knihovny, profesní sdružení, soukromé firmy a v neposlední řade média jako např. IKAROS, on-line měsíčník z oblasti knihovnictví a informační vědy. (5)

## **3.5.1. IVIG**

<span id="page-18-0"></span>Zkratka IVIG znamená Odborná komise pro informační vzdělávání a informační gramotnost na vysokých školách. V České republice jedna z nejdůležitějších institucí na podporu informační gramotnosti. Jedná se o odbornou komisi zabývající se informačním vzděláním a informační gramotností na vysokých školách. Komise začala působit v roce 2000 zaštítěním většiny vysokoškolských knihoven na popud ČVUT ve snaze zkvalitnit práci v oblasti informační gramotnosti. V této komisy je zastoupeno 12 vysokých škol z celé České republiky (15)

Hlavními cíli této komise jsou pomáhat zapojeným knihovnám a institucím ve vzdělávání informační gramotnosti studentům, vytvořit podporující a kvalitní zázemí pro ty, kteří začínají s informační gramotností, anebo také mít aktuální přehled o stavu informační výchovy a gramotnosti na území ČR. (16)

## <span id="page-18-1"></span>**3.6. Počítačová gramotnost**

Základní pojetí a význam je uveden výše a lze k tomu ještě doplnit, že na rozdíl od gramotnosti informační, která má větší množství různých definic, které se dají konkrétně použít, gramotnost počítačová je označována pouze jako schopnost ovládat počítač. Toto označení je velmi strohé a nedostačující a proto jsem vybral oblasti, které by v rámci počítačové gramotnosti měly být známé.

Neznalost gramotnosti počítačové není přímo úměrná neznalosti informační. Znamená to, že uživatel nemusí znát všechny oblasti, které budou zmíněny, aby dokázal počítač ovládat, avšak jejich znalost dopomůže uživateli k výrazně lepší a organizovanější práci při vyskytnutí nějakých nejasností, či problémů.

## <span id="page-18-2"></span>**3.7. Hardware**

Základem každého počítače je hardware, tedy "vše na co si můžeme sáhnout". Zde by uživatel a počítačově gramotný člověk měl vědět, co je za základní hardware používán, jaké je jeho využití a jakým způsobem je v počítači propojen k vzájemné komunikaci. V rámci hardwaru se jedná zejména o prvky, jakými jsou například: Základní deska, procesor, grafická a síťová karta nebo harddisk. Pro pochopení fungování počítače jako celku je také velmi vhodné znát základní Von Neumannovo schéma počítače. Nedílnou součástí hardwaru je také znalost sítí se zaměřením na fyzické síťové komponenty.

## <span id="page-19-0"></span>**3.8. Software**

Software je společně s hardwarem neoddiskutovatelnou součástí počítače.

V rámci počítačové gramotnosti přichází důležité vymezení toho, co by uživatel měl ze softwaru znát. Při srovnání se znalostmi hardwaru jsou znalosti softwaru mnohem důležitější. Jak je již zmíněno, bez hlubších znalostí hardwaru lze počítačově fungovat a lze být informačně gramotný, ale bez hlubších znalostí základního softwaru nelze správně s počítačem pracovat a tudíž nenaplňovat skutečnosti, které vedou k získání informační gramotnosti.

#### **3.8.1. Operační systém**

<span id="page-19-1"></span>Základním softwarem je uživatelské prostředí, ve kterém počítač pracuje. Toto uživatelské prostředí se nazývá operační systém a na něj se nadále nabalují další funkce, programy a aplikace důležité pro chod počítače. Za základní znalosti uživatelského prostředí se považuje práce se soubory, jejich vytváření, přesouvání, kopírování a mazání. Další důležitou znalostí je práce s přidáváním a odebíráním softwaru, stejně jako připojování a odpojování přídavných zařízení. Do této kategorie znalostí jako poslední zástupce patří kategorie zálohování.

#### **3.8.2. Kancelářský software**

<span id="page-19-2"></span>Nedílnou a neodmyslitelnou součástí počítačového softwaru důležitého k získání počítačové a informační gramotnosti jsou tzv. kancelářské softwary, do nichž patří textové a tabulkové editory doprovázené softwary na tvorbu prezentaci, základní úpravu grafiky a práci se sítí.

V rámci textových editorů je nezbytné vědět, jak textový dokument, který je výstupem textového editoru, vytvořit, pracovat s ním a upravovat jej. Mezi nejzákladnější úpravy patří editace textu, jako je například změna druhu, velikosti a barvy písma, stejně jako nastavení stránky, okrajů nebo řádkování. Znalosti, které patří do kategorie

tabulkových editorů, jsou poněkud obtížnější, ale počítačově gramotný člověk by je měl bezpodmínečně ovládat. Zde lze uvést znalosti jak pracovat s buňkou, jakožto základní jednotka tabulkového editoru, jak buňku formátovat, jak z buněk vytvořit tabulku, jakými daty tabulku naplnit a jak s těmito daty zacházet a upravovat je. Mezi základní úpravu patří také ovládání základních vzorců, jako je suma, průměr, maximum apod. V neposlední řadě je důležité zmínit znalost a umění používat filtr, který výrazně usnadňuje práci s velkými objemy dat.

Prezentace je nedílnou součástí kancelářského života, a proto patří do základního softwarového vzdělání. Jak prezentaci vytvořit, editovat, jaké informace na prezentaci patří a jaké nikoliv, jak pracovat s různými snímky, ať se jedná o jejich přechod, nebo vložení dat či objektů, to jsou základní věci, které by běžný uživatel měl ovládat.

## **3.8.3. Grafika**

<span id="page-20-0"></span>Základní grafická úprava je taktéž nesmírně důležitá, a měla by patřit do základních znalostí softwaru. Zde se jedná především o nejjednodušší úpravu jako je zmenšení, oříznutí, otáčení, základní editace, nebo třeba tisk.

## **3.8.4. Sítě**

<span id="page-20-1"></span>Posledním bodem softwarového vzdělání by měla být schopnost zvládat základy sítí a jejich využití. Znalosti využití domácí sítě, sdílení dokumentu a zařízení by mělo byt součástí sítových znalostí.

## **3.8.5. Bezpečnost**

<span id="page-20-2"></span>Společně se sítovými znalostmi přichází ještě jedna velmi důležitá oblast a tou je bezpečnost. Bezpečnost lze rozdělil na dvě skupiny, jednou z nich je zabezpečení počítače vůči vnějším vlivům, jakými jsou například škodlivé viry nebo nechtěné zprávy a reklamy. Druhá kategorie je bezpečnost týkající se tvorby hesel a zabezpečení vlastních dat a dokumentů, které mohou byt existenčně důležité.

## <span id="page-20-3"></span>**3.9. Internetová gramotnost**

Je velmi důležité zmínit s počítačovou gramotností často zaměňovanou gramotnosti internetovou. V rámci internetové gramotnosti se lze zaznamenat tři hlavní odvětví.

Prvním z nich je práce s prohlížečem. Základní nastavení prohlížeče, umět s prohlížečem pracovat, zadávat internetové stránky, pracovat s přepínáním oken, záložek a prací s daty a informacemi, které v internetovém prohlížeči získám.

Druhým odvětvím je internetová komunikace. V moderní době je komunikace jedním z nejdůležitějších prvků lidské společnosti. Stejně jako se vyvíjí lidská společnost, vyvíjí se i její komunikace a s vývojem informačních a komunikačních technologií se komunikace přesouvá i na internet. Základem pro internetovou komunikaci je e-mailový klient, ve kterém je velmi důležité vědět, jak s ním pracovat, kde e-mail vytvořit, jak ho editovat<sup>1</sup>, jak správně zadat e-mailovou adresu, jak e-mail odeslat a také jak si e-mail přečíst.

Posledním hlavním bodem internetové gramotnosti je vyhledávání dat a získávání informací. Zde je nezbytné nejprve vědět, jaké informace hledáme, jak správně formulovat vyhledávací dotaz. Poté jaké internetové stránky je vhodné navštívit a použít k následné práci a také jak tyto získané informace uchovat.

## <span id="page-21-0"></span>**3.10. Digitální propast**

Poslední téma této kapitoly navazuje na počítačovou a informační gramotnost, i když s nimi přímo nesouvisí. Jedná se o termín digitální, nebo někdy také používaná internetová, propast. Termín, který vznikl a začal nabývat reálného významu nástupem informačních a komunikačních technologií. Jedná se o termín, který obecně označuje onu propast mezi jedinci, kteří mají, a kteří nemají přístup k informačním a komunikačním technologiím.

Mezi tyto technologie se řadí telefon, televize, počítač a internet. Na začátku 20. století se digitální propast rozdělovala pouze mezi populaci, která měla k dispozici telefon, po roce 1990 už se také jednalo o přístup k internetu. (17)

Důvodů vzniku digitální propasti je hned několik. Podle významného profesora Jana van Dijka zabývajícího se sociologií a komunikační vědou jsou tyto hlavní důvody čtyři.

Prvním důvodem je Psychologický důvod, který vzniká obavou z nových technologií nebo jejich zavrhováním. Tento problém se týká hlavně starší populace nebo méně gramotných lidí. Následuje materiální důvod, který vzniká tím, že jedinec nemá

1

<sup>1</sup> editace je velmi podobná editaci v rámci textových editorů

možnost "držet se s dobou" v rámci nových technologii a stále používá technologie starší. Dalším důvodem je nedostatek digitálních dovedností. Jedná se o jev přechodný, který lze do určité míry odstranit pořízením počítače, ale v hlubším pojetí se může také jednat o nedostatek znalostí spojených s vyhledáváním informací. Poslední důvod je Využitelnost, to znamená, že jedinci využívají informační a komunikační technologie pro osobní účely a stále méně často pro rozšiřování vlastních obzorů. (18)

Dalších rozdělení je mnoho, jedná se například o aspekt sociálně-demografický, pod kterým si lze představit rozdělení populace podle pohlaví, geografie, etnické příslušnosti nebo podle vzdělání. Politický a kulturní rozdíl je také velmi důležitý, ať se jedná o rozdílnost jednotlivých politických režimů, ve kterých je přísná cenzura nebo někdy dokonce zákaz vysokorychlostního internetu, tak z kulturního hlediska, kde jde hlavně o zisk informací ovlivněných neznalostí daného jazyka. (19) Dalším důležitým rozdělením je lokální a globální digitální propast.

## **3.10.1.Globální**

<span id="page-22-0"></span>V rámci globálního pohledu jde jak o přístup k informačním a komunikačním technologiím tak také o jejich vývoj a modernost celosvětově. Protože by se tyto aspekty velmi komplikovaně měřily a globálně porovnávaly, omezilo se měření pouze na přístup k internetu.

Na grafu vidíme poměr celkové populace srovnávané s poměrem uživatelů připojených k internetu. Nejvíce uživatelů internetu má s přihlédnutím k velikosti kontinentu Asie (1,611 mld což odpovídá 40,2% populace), ale co se týká procentuálního vyjádření, nejlépe na tom je Evropa, kde je k internetu připojeno okolo 73,5% populace (602 mil.). Z grafu lze vyčíst, že nejlépe je na tom Severní Amerika s podílem lidí připojených k internetu pohybujícím se okolo 88%, ale pokud bereme Ameriku jako kontinent, tedy jak severní, tak jižní, tak se dostaneme na podíl okolo 71,5% internetových uživatelů. Nejhůře je na tom Afrika, kde je k internetu připojeno pouze 28,2% populace. V rámci Afriky jsou rozdíly v afrických zemích velmi různorodé. Africe vévodí Nigérie, která má více než 90 milionů internetových uživatelů, to je okolo 51% všech obyvatel Nigérie. Pro porovnání s Evropou má Nigérie procentuálně více internetových uživatelů než Ukrajina nebo Moldavsko. Tento fakt poukazuje na obrovskou různorodost internetových uživatelů v Africe. (20)

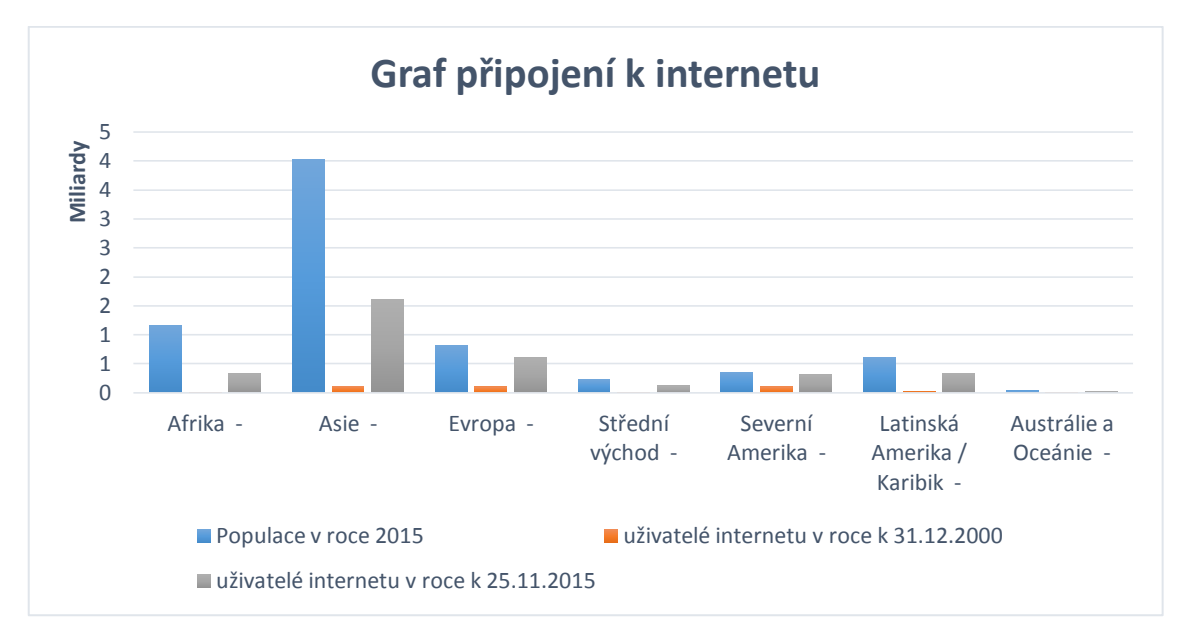

*Graf 1 - Porovnání internetových uživatelů od roku 2000 do roku 2015 (20)*

## **3.10.2.Lokální hledisko**

<span id="page-23-0"></span>Lokální hledisko je na rozdíl od globálního zaměřeno na konkrétní místa, konkrétní oblasti nebo skupiny lidí na určitém místě. V rámci České republiky může porovnat velké množství hledisek, které celkově staví ČR mezi lepší Evropský průměr. Hlavními dvěma hledisky z pohledu předpokladu pro informační a počítačovou gramotnost jsou informace o počtu uživatelů internetu a uživatelů osobních počítačů.

Při pohledu na počet přípojek k internetu je podle informaci z roku 2015 v České republice 8,3 mil. obyvatel připojeno k internetu. Toto číslo tvoří asi 79% celé populace ČR a v rámci Evropy se řadíme podle statistik z roku 2014 k lepšímu průměru. Evropský průměr se pohybuje okolo 70,5%, jedná se o markantní rozdíl oproti průměru světovému (42,3%) i průměru zbytku světa pokud nepočítáme Evropu (38,6%). (20)

Vybavenost domácností počítačem v ČR rok od roku roste. V České republice bylo k roku 2013 68% domácností vybaveno osobním počítačem, to je ve srovnání s rokem 2005 markantní nárůst, v procentuálním vyjádření pak konkrétně 30%. Česká republika se se svými 68% přibližuje evropskému průměru, který se pohybuje okolo 70%. Statisticky je dokázáno, že výskyt dětí v domácnosti pozitivně ovlivňuje také vybavenost domácnosti osobním počítačem, v roce 2013 byl počítač v domácnosti s dětmi v 92% na rozdíl od 59% domácností, kde děti nejsou.

Podle statistik jsou nejpočetnější skupinou uživatelů osobních počítačů v ČR lidé v rozmezí 16-24 let (96,5%). Dále počítač využívají více muži než ženy a to v poměru 72,8% ku 67,7%. Naopak nejslabší věkovou skupinou jsou lidé nad 65 let. Pouze 18,9% lidí starších 65 let využívá počítač. (21)

## <span id="page-24-0"></span>**3.11. Testování počítačové gramotnosti**

Kapitola testování počítačové gramotnosti se zabývá tím, jakým způsobem prošel vývoj testování počítačové gramotnosti v ČR, se zaměřením na výsledky v roce 2005, kdy byl proveden rozsáhlý průzkum agentury STEN/MARK zabývající se počítačovou gramotností v ČR, dále se kapitola soustředí na počítačovou a internetovou gramotnost žáků v ČR. Pokračuje postupy, jak lze počítačovou gramotnost získat a ověřit, bude se zabývat konceptem ECDL tedy certifikačním programem na testování počítačové gramotnosti, jehož výsledkem je mezinárodní certifikát.

## <span id="page-24-1"></span>**3.12. Výzkum počítačové gramotnosti v roce 2005**

Jeden z největších výzkumů počítačové gramotnosti proběhl v únoru roku 2005 a trval půl roku. Na tomto projektu spolupracovalo Ministerstvo informatiky ČR společně s agenturou STEM/MARK. Hlavním cílem tohoto výzkumu bylo rozdělení populace podle počítačové/informační gramotnosti a využívání informačních a komunikačních technologií. Ministerstvo informatiky kladlo mnohem větší váhu výsledkům a uvedlo jako cíl výzkumu získání spolehlivých dat a informací o současné úrovni využívání informačních a komunikačních technologií. Dále měl tento průzkum definovat pojem počítačová a informační gramotnost. Zaměřoval se na fakt jak je informační gramotnosti důležitá pro růst české společnosti a ekonomiky, co informační gramotnosti je a co obnáší. Výsledky tohoto průzkumu měly ovlivnit výši financování grantových programů Ministerstva informatiky ČR a také koncepci podpory rozvoje informační gramotnosti v ČR.

Jednalo se o velmi rozsáhlý průzkum, ve kterém bylo společností STEM dotazováno celkem 15 tisíc náhodně vybraných osob v rozmezí 18 – 60 lety. Vedle tohoto masivního počtu lidí se prováděl ještě vedlejší konkrétnější výzkum se zaměřením na věkovou hranici 15-17 let a lidé starší 61 let. V obou skupinách bylo osloveno 500 osob<sup>2</sup>. Dotazování probíhalo telefonicky a pro ověření výsledků provedla agentura STEM/MARK na vzorku 500 dotazovaných osobní hall testování, které srovnávalo reálné počítačové dovednosti s dovednostmi, které si respondent myslí, že ovládá.

1

 $^2$  In-hall test je forma testování v dané lokalitě kdy jsou respondenti předem rekrutováni a pozváni v daný čas na dané místo

Výsledky hall testu byly velmi pozitivní a na jejichž základě nebylo za potřebí větší korektury telefonických výsledků.

Průzkum byl proveden v oblastech vymezení základních pojmů ICT, ovládání počítače, práce s tabulkovým a textovým editorem, grafickými programy a internetem. Hodnocení probíhalo poměrně přísně, za počítačově gramotného člověka byl uznán ten, který aspoň částečně uspěl ve všech oblastech.

Výsledkem bylo zjištění, že v ČR je počítačově/informačně gramotných 27% obyvatel, po korektuře na základě hall testu se podíl snížil na 24%.

Dalším zjištěním byl fakt, že na základě zjištěných výsledků se dala česká populace rozdělit podle využívání ICT, internetu na: technologické lídry, kteří IT technologie využívají denně a umí s počítači zacházet na velmi vysoké úrovni (7% populace), realizátory, kteří ovládají IT technologie nadprůměrně dobře, nejsou pro tyto lidi hobby, ale věří, že jim IT technologie dopomohou k lepšímu uplatnění na trhu práce (25% populace). Dalšími skupinou byly rutinéři. Tuto skupinu tvoří hlavně mladí lidé ve věku 18-29 let, kterým IT technologie nedělá problém, ale nepovažují je za klíč k úspěchu (7% populace). Zbývající část populace tvoří dvě skupiny, které nemají IT vzdělání, ale odlišují se přístupem k informačním technologiím. Skupina volajících, přesto, že nemá IT vzdělání, vnímá fakt, že jsou v životě důležité (38% populace) na rozdíl od skupiny odmítajících, kteří jsou informativně a počítačově negramotní a nepovažují tuto oblast za důležitou pro jejich budoucí rozvoj (23% populace).

![](_page_26_Figure_0.jpeg)

![](_page_26_Figure_1.jpeg)

Výsledek tohoto výzkumu byl rozmanitý. Při pohledu na cíle, které si výzkum kladl, splnil své očekávání na 50%. Podle zprávy Ministerstva informatiky ČR měl výzkum zjistit úroveň využívání ICT v ČR, tento úkol jednoznačně splnil, ale druhý cíl, jimž bylo vymezení pojmů informační a počítačová gramotnost nesplnil. (22)

## <span id="page-26-0"></span>**3.13. Koncept ECDL**

Zkratka ECDL znamená European Computer Driving Licence, volně přeloženo evropský počítačový řidičák. Tento koncept vznikl v západní Evropě a zabývá se celosvětovým testováním počítačové gramotnosti pomocí modulů, které uchazeč absolvuje, a jejichž obsahem je průřez základy IT technologií. Uchazeč si sám volí, které moduly a v jaké obtížnosti chce absolvovat. Česká republika získala licenci pro šíření konceptu ECDL 2. června 1999. (23)

Jedná se vůbec o první celosvětový koncept, který vymezil pojem počítačová gramotnost a určil minimum toho, co musí absolvent znát, vědět a ovládat v oblasti informačních technologií a výpočetní techniky, aby mohl být počítačově gramotný. Tento původně evropský koncept našel uplatnění i v zámoří a stal se nejrozšířenějším testovacím programem zabývajícím se počítačovou gramotností na celém světě. Tento koncept našel uplatnění u orgánů státní správy, národních i nadnárodních společností a také u tisíců škol

po celém světě, které vyučují informační technologie pomocí ECDL modulů a žáky na základě testů hodnotí. (23)

Koncept ECDL se skládá z různých vzdělávacích programů, které obsahují moduly. Každý modul je zaměřený na jiný okruh informačních a počítačových znalostí a dovedností. Mezi nejzákladnější patří moduly, které učí základní pojmy informačních a komunikačních technologií, používání počítače a správu souborů, zpracování textu, použití a znalost tabulkových procesorů, práci s internetem atd.

![](_page_27_Figure_2.jpeg)

*Obrázek 4 - Základní charakteristika programu ECDL (23)*

Koncept ECDL obsahuje velké množství různých vzdělávacích programů, které pokrývají takřka celé rozpětí pojmu informační a komunikační technologie a sám uchazeč si může zvolit různou úroveň obtížnosti, nebo jazyk, ve kterém bude moduly plnit. Testování probíhá formou praktických testů na počítači. Výhoda tohoto konceptu tkví v tom, že se jedná o mezinárodně standardizovaný, nezávislý a objektivní program ověřování počítačové gramotnosti, který absolvent může použít kdekoliv ve světě například při uplatnění se na trhu práce. Nejrozšířenější programy v rámci konceptu ECDL jsou ECDL Core a ECDL Advanced. (23)

#### **3.13.1.Program ECDL CORE**

<span id="page-27-0"></span>Jedná se o základní program, který slouží široké veřejnosti a obsahuje základní uživatelské znalosti a dovednosti. Tento program se stal základem pro získání počítačové gramotnosti. Jedním z možných certifikátů, které v rámci programu ECDL CORE lze získat je například certifikát ECDL START, který zaručuje, že absolvent tohoto programu je znalý základům práce s počítačem, informačních a komunikačních technologií.

Uchazeči, kteří chtějí certifikát získat, musí zdárně absolvovat zkoušky ze tří základních modulů programu ECDL CORE, kterými jsou používání počítače a správa souborů, zpracování textu, práce s internetem a komunikace a musí úspěšně složit zkoušku ještě z minimálně jednoho dalšího volitelného modulu ECDL CORE. (24)

#### **3.13.2.Program ECDL Advanced**

<span id="page-28-0"></span>ECDL Advaced je profesionální program určený obzvláště zkušeným uživatelům. Obsahuje znalosti z oblasti kancelářských aplikací, mezi které patří například kalkulační tabulky, databáze nebo prezentace. Absolvent tohoto programu po složení patřičných zkoušek obdrží certifikát ECDL ADVANCED, který zaručuje jeho nadstandartní znalosti v oblasti počítačů a informačních a komunikačních technologií. (25)

#### **3.13.3.Evropské příklady fungování konceptu ECDL**

<span id="page-28-1"></span>V Rakousku funguje koncept ECDL už přes 10 let. Od roku 2009 je koncept zaveden do více než 1200 škol a podle průzkumů, každý třetí rakouský student absolvoval minimálně jeden z programů ECDL a počet celkově provedených testů se v roce 2009 pohyboval okolo jednoho miliónu.

Itálie je na tom obdobně jako Rakousko, koncept ECDL přišel do Itálie v roce 1999 a během následujících 10 let se do programu zapojilo přes 640 tisíc studentů. (26)

## <span id="page-28-2"></span>**3.14. ICILS 2013**

Zkratka ICILS znamená International Computer and Information Literacy Study a jedná se o první mezinárodní projekt, který se soustředí na reálné dovednosti a schopnosti žáků se zaměřením na informační a komunikační technologie. Cílem tohoto projektu je faktický pohled na informační a počítačové vzdělání 14ti letých žáků a na faktory ovlivňující úroveň počítačové a informační gramotnosti. Výzkum byl sledován v několika rovinách, například: individuální, domácí, třídní, školní anebo sociální. Dále zjišťuje, jak jsou žáci při výsledcích testů ovlivňování jejich socioekonomickým a technologickým zázemím.

Testovanou skupinou jsou žáci 8. tříd základních škol a patřičného ročníku odpovídajícího víceletým gymnáziím. V české republice se do testování zapojilo 170 škol, 3200 studentů a 2150 učitelů, celosvětově to bylo 3300 škol, 60 000 studentů a 35 000 učitelů. Mezi další cíle patří porovnávání zúčastněných zemí v rámci globálního i lokálního měřítka. Do projektu se zapojilo 19 států z celého světa, například Austrálie, Korea, Thajsko, Holandsko, Kanada, Rusko, Norsko, Turecko a také Česká Republika.

Testování probíhalo na počítači s využitím USB flash disků, na kterých byl test nahrán a vedle primárních otázek tykajících se informační a počítačové gramotnosti odpovídali žáci také na otázky tykající se sociálního a rodinného zázemí. Samotné testování na konkrétní škole se rozdělovalo do několika dotazníků. Žákovský dotazník se zabýval výše zmíněnými dovednostmi a vhodnými podmínkami pro studium žáků, učitelský dotazník zjišťoval jak je jednotlivý učitel schopný používat počítač při výuce a v osobním životě a školní dotazník, který byl výhradně pro ředitele škol a zjišťoval informace o informačních technologiích škol zapojených do tohoto projektu.

Výsledky šetření byly prezentovány dvěma způsoby. Prvním z nich je bodová škála s průměrem 500 a směrodatnou odchylkou 100. Výsledky jednotlivých škol se pak vzájemně porovnávají na základě tohoto průměru, a lze určit, která škola je nadprůměrná nebo podprůměrná. Druhým způsobem prezentace je využití dovednostních úrovní založených také na výše zmiňované bodové škále. Dovedností úrovně jsou čtyři a jsou odstupňovány podle náročnosti a dovedností, které musí žák na jednotlivých úrovních zvládat. Na základě počtu studentů na různých úrovních lze provést mezinárodní srovnání.

## **3.14.1. Výsledky šetření ICILS 2013**

<span id="page-29-0"></span>Čeští žáci jsou podle výzkumu ICILS 2013 nejlepších výsledků v porovnání se všemi zúčastněnými zeměmi. Předčili jak žáky ze sousedních zemí, tak žáky z Ameriky nebo Asie. Nejhorších výsledků dosáhli žáci Thajska a Turecka. Pro srovnání, na bodové škále dosáhli čeští žáci výsledku 553 bodů, žáci Turecka dosáhli bodů 361.

Podle druhého srovnávacího kritéria, kterým byly dovednostní úrovně má Česká republika nejpočetnější zastoupení v druhé úrovni (48% žáků), ale klíčová je úroveň třetí, ve které má Česká republika nejvyšší procentuální zastoupení (34% žáků) ze všech zúčastněných zemí. Naopak ve čtvrté, nejvyšší úrovní se čeští žáci s 3% zastoupením řadí až na 6. místo.

Zajímavostí je, že celosvětově dosáhly dívky lepších výsledků než chlapci. V rámci České republiky je bodový rozdíl mezi chlapci a dívkami nejnižší.

Ve všech, na průzkumu se podílejících, zemích bylo zjištěno, že jsou významné rozdíly mezi žáky v závislosti na statusu povolání rodičů a také u všech zemí platí fakt, že čím více je v domácnosti žáka počítačů, tím se výsledný bodový výsledek zvyšuje. (27)

## <span id="page-30-0"></span>**4. Analytická část**

## <span id="page-30-1"></span>**4.1. Úvod**

Praktická část bakalářské práce vznikla formou testování vybraného vzorku studentů na Smíchovské střední průmyslové škole. Jako věkové kategorie byly zvoleny jednotlivé ročníky střední školy, a tím pádem se jednalo o celou školu a všechny její studenti. Ti byli otestováni stejným testem, a následně bylo zjišťováno, jakého pokroku studenti za roky strávené na střední škole dosáhli. Testy byly dva a byly vytvořeny za podpory a spolupráce s Ing. Olgou Kaiferovou, která vyučuje na dané střední škole výpočetní techniku, má na starosti jeden z maturitních předmětů a provádí na škole testování modulů ECDL. Testování probíhalo ve výuce s pomocí ostatních členů učitelského sboru Smíchovské SPŠ.

Jedná se o střední školu zaměřenou na informační technologie. Smíchovská střední průmyslová škola je nejstarší průmyslovou školu v Praze. Historicky byla Smíchovská SPŠ školou strojní, ale v průběhu let a její modernizace se z ní stala škola průmyslová. I přesto byly zachovány kořeny strojní školy, a jsou zde vyučovány předměty jako dílny, kde se kove, pájí nebo sváří.

O výběru této školy rozhodl nejvýraznějším způsobem fakt, že autor této BP je absolventem a proto mu při zpracování bakalářské práce bylo vycházeno mimořádně vstříc. Dohled nad celým průběhem testování měl po celou dobu ředitel školy Ing. Radko Sáblík, který po vzájemné e-mailové komunikaci k celému testování a spolupráci se školou svolil.

Výběr ideálních testovacích okruhů byl proveden na základě nastudování školních vzdělávacích programů, vycházejících z rámcových vzdělávacích programů Ministerstva školství, jednotlivých předmětů, jejich hodinových dotaci a osnov ročníků. Následovalo vytvoření dvou testů, první se zaměřením na hardware a druhý na software. Při výběru okruhů testů bylo vycházeno také z toho, že počítačová gramotnost je zejména zaměřena na hardware a software a také z faktu, že obsah obou okruhů je obsažen u závěrečné maturitní zkoušky, tudíž by s oběma okruhy měli být studenti dokonale seznámeni.

K samotnému sestavení testů a následnému testování došlo v prostřední e-školy. Jedná se o webovou aplikaci pomáhající ke studiu na Smíchovské SPŠ. Toto webové prostředí obsahuje všechny předměty vyučované na škole a k nim přiřazené učitele. Učitelé mají přístup a možnost vkládat do této webové aplikace otázky, které slouží k vytváření testů a klasifikaci studentů. K dispozici pro vytvoření testu byly jak otázky vlastní, tak otázky učitelů daných předmětů.

Pro práci s testy, jejich úpravu, vytváření a editaci je zapotřebí mít administrátorský přístup. Po jeho získání přišlo seznámení s prostředím e-školy. V administrátorském prostředí lze mimo práci s testy pracovat také se studenty a vybírat a upravovat skupiny studentů, pro které je test určen. Samotné prostředí e-školy nabízí také vyhodnocení a práci s výsledky testů, jejichž výstupy jsou v podobě tabulek.

![](_page_31_Picture_79.jpeg)

*Obrázek 5- Administrátorské prostředí e-školy (28)*

Testy byly sestavovány tak, aby jejich obsah odpovídal studijním plánům a přibližoval se co nejblíže probíraným tématům. Dále při sestavování testů bylo vycházeno z předmětů, které jsou součástí maturitní zkoušky.

*Tabulka 1 - učební plán (29)*

![](_page_32_Picture_183.jpeg)

## <span id="page-32-0"></span>**4.2. Test hardware**

Hardwarový test obsahoval 30 otázek a po obsahové části se skládal z otázek z předmětů Hardware, Operační systémy a Počítačové sítě. Tyto předměty jsou všechny zahrnuty v závěrečné maturitní zkoušce na Smíchovské SPŠ.

#### **4.2.1. Hardware**

<span id="page-32-1"></span>Tento předmět je vyučován první dva ročníky, první ročník je jeho hodinová týdenní dotace 2 hodiny a ve druhém ročníky 3 hodiny. V tomto předmětu jsou studenti v prvním ročníku seznámeni s historií hardwaru, základními součástkami počítače a počítačem jako celkem. Ve druhém ročníku pokračuje předmět Hardware externími zařízeními a přes notebooky a tablety se studenti seznamují také se základy počítačových sítí. Z celkových 30ti otázek bylo 17 z nich z tohoto předmětu. Důvodem tak vysokého čísla je fakt, že test je určen pro celou školu a tudíž látka obsažená v prvním ročníku je každému studentovi školy dobře známá.

[Příloha 2-Tematický plán 1. ročník HARDWARE](#page-51-0)

Příloha 3- [Tematický plán 2. ročník HARDWARE](#page-51-1)

S ohledem na probíraná témata v předmětu Hardware byly voleny otázky z tohoto předmětu rovnoměrně s přihlédnutím na důležitost jednotlivých témat. Po prostudování tematických plánu tohoto předmětu následoval výběr otázek. První ročník předmětu Hardware se zabývá hlavně počítačem jako celkem a vším co se v počítači nachází. Byly zvoleny otázky týkající se historie počítačů, do které se řadí Von Neumannovo schéma nebo Turingův stroj. Dalším důležitým tématem výuky je procesor, BIOS, operační paměť, grafická karta nebo pevná datová úložiště. Z každého z těchto témat byla zvolena minimálně jedna otázka, aby obsahově pokrývala základy, které by každý ze studentů měl mít.

V druhém ročníku se probírají témata týkající se externího vybavení počítače a ke konci ročníku jsou studenti seznámení se základy počítačových sítí. Probírají se polohovací zařízení, monitory, tiskárny, síťový hardware, anebo model ISO/OSI a síťové protokoly. Tato témata byla zvolena jako stěžejní základní informace, které by měl student získat ve druhém ročníku.

## **4.2.2. Počítačové sítě**

<span id="page-33-0"></span>Předmět je vyučován ve druhém a třetím ročníku s hodinovou týdenní dotací 2 hodiny. Studenti navazují na znalosti získané v předmětu Hardware a dále rozšiřují své znalosti o síťové modely, IP adresy a základní hardware počítačových sítí. V rámci tohoto předmětu je také výuka organizována pomocí ověření dosažených znalostí v praxi na síťovém hardwaru dostupném v počítačových laboratořích. Tento předmět zastupuje 7 otázek v testu.

Příloha 4- [Tematický plán 2. ročník Počítačové sítě](#page-52-0)

Příloha 5- Tematický plán 3. ročník Počítačové sítě

Vzhledem k tematickému plánu byly otázky voleny podle důležitosti probíraných témat. Předmět Počítačové sítě se v druhém ročníku zabývají hlavně komunikací mezi počítači a jejími protokoly a modelem OSI. Dále jsou studenti seznámeni s druhy IP adres, jejich výpočty a podsíťováním. Jako nejdůležitějším tématem, které je obsažen v testu, bylo pro druhý ročník zvoleno téma IP adresy. Síťový model ISO/OSI je také probírám v rámci softwaru, a proto jsou otázky na toto téma obsaženy v druhém testu. Pro třetí ročník předmětu počítačové sítě jsou stěžejní témata bezdrátové sítě a DHCP server.

## **4.2.3. Operační systémy**

<span id="page-34-0"></span>Tento předmět je vyučován ve třetím a čtvrtém ročníku s hodinou týdenní dotací 2 resp. 1 hodina. Studenti se zde učí o operačních systémech Microsoft Windows a Linux, serverových operačních systémech, práci v uživatelských prostředích jednotlivých operačních systémů a také zabezpečení počítače, fungování BIOSu jako softwarového prvku nebo diagnostiku a správu počítače. Z tohoto předmětu je v testu 6 otázek.

Všechny tyto předměty byly součástí maturitní zkoušky v letech minulých a jsou byť pod upraveným názvem součástí aktuální maturitní zkoušky.

Příloha 6- [Tematický plán 3. ročník Operační systémy](#page-53-0)

Příloha 7- [Tematický plán 4. ročník Operační systémy](#page-54-0)

Třetí a čtvrtý ročník, ve kterém se předmět Operační systémy vyučuje je velmi odborný na probíraná témata a vzhledem k tomu, že test je pro studenty všech ročníku, je zastoupení tohoto předmětu v testu minimální.

Třetí ročník se na úvod věnuje serverovým operačním systémům Microsoft a následně přechází a více než tři čtvrtiny třetího ročníku se zabývá operačním systémem Linux. Z této oblasti byly zvoleny témata týkající se základů a částečně historii obou operačních systémů.

Čtvrtý ročník předmětu Operační systémy se věnuje globálnímu opakování probíraných témat z různých předmětů a finální přípravou na závěrečnou maturitní zkoušku, a proto byl výběr otázek z této oblasti velmi různorodý.

## <span id="page-34-1"></span>**4.3. Test software**

Softwarový test obsahoval 30 otázek, které byly voleny s přihlédnutím k faktu, že je test určen pro všechny ročníky, a proto zde má největší zastoupení látka probíraná v prvním ročníku. Do výuky softwaru se v rámci tematického plánu a školních předmětů řadí předměty: Výpočetní technika, Webové aplikace, Multimédia, Programování a vývoj aplikací a část výběrových odborných předmětů.

V rámci testování počítačové gramotnosti byly pro výběr testových otázek a okruhů zvoleny předměty Výpočetní technika, Webové aplikace a Multimédia, které byly součástí maturitní zkoušky v dřívějších letech. Aktuálně jsou nahrazeny předmětem Programování a vývoj aplikací, které ale kvůli své vysoké odbornosti do testu zařazeny nebyly. Podle tematického plánu se předmět z velké části zabývá programováním a vývoj s ním spojeným. Tyto znalosti svojí velkou odborností nejsou předpokladem pro získání počítačové gramotnosti.

### **4.3.1. Výpočetní technika**

<span id="page-35-0"></span>Tento předmět je vyučován ve všech ročnících studia s hodinovou týdenní dotací dvě hodiny. Test obsahuje 20 otázek z předmětu výpočetní techniky a je rozdělen na 9 otázek z prvního ročníku, 6 otázek z druhého ročníku, 3 otázky z třetího ročníku a 2 otázky ze čtvrtého ročníku.

V prvním ročníku jsou studenti seznamováni s historií výpočetní techniky, základy operačních systémů, příkazovým řádkem, prací se soubory, převody datových souborů, převody jednotek, etikou a autorským zákonem anebo základy počítačových sítí. Předmět výpočetní technika probírá daná témata teoreticky a softwarově.

Druhý ročník obsahuje témata týkající se pouze Wordu a Excelu jakožto základnímu kancelářskému softwaru.

Třetí ročník obsahuje Microsoft Office PowerPoint, základy online kancelářského softwaru a úvod do programů MS Project, MS Visio.

Čtvrtý ročník se věnuje celý databázím.

Příloha 9- [Tematický plán 1. ročník Výpočetní technika](#page-58-0)

Příloha 10- [Tematický plán 2. ročník Výpočetní technika](#page-59-0)

Příloha 11- [Tematický plán 3. ročník Výpočetní technika](#page-60-0)

Příloha 12 - [Tematický plán 4. ročník Výpočetní technika](#page-60-1)

Při volbě otázek z předmětu Výpočetní technika bylo vycházeno z faktu, že je test určen pro celou školu, a proto obsahuje nejvíce otázek z okruhů probíraných v prvním a druhém ročníku. Okruhy prvního a druhého ročníku jsou také nezbytné k zisku počítačové gramotnosti. Při tvorbě testu bylo vycházeno z nastudovaných tematických plánů

vycházejících ze školních vzdělávacích programů, které vycházejí z rámcových vzdělávacích programů.

#### **4.3.2. Webové aplikace**

<span id="page-36-0"></span>Předmět Webové aplikace se vyučuje pouze ve druhém ročníku s hodinovou týdenní dotací 2 hodiny. Zaměřuje se na tvorbu webových stránek. Probíranými styly jsou HTML a CSS. Předmět Webové aplikace je zastoupen 5 otázkami ve vytvořeném testu. Příloha 13 - [Tematický plán 2. ročník Webové aplikace](#page-61-0)

Při výběru otázek bylo vycházeno z nastudovaných tematických plánů a otázky byly voleny tak, aby obsahovaly základy probíraných témat.

## **4.3.3. Multimédia**

<span id="page-36-1"></span>Předmět multimédia je vyučován s hodinovou týdenní dotací 2 hodiny a vyučuje se pouze ve třetím ročníku. Studenti se v tomto předmětu setkají s programy na úpravu a tvorbu grafiky, zvuku a základy modelování. Test obsahuje 5 otázek z tohoto předmětu. Příloha 14 - [Tematický plán 3. ročník Multimédia](#page-62-0)

Z důvodu vysoké odbornosti a faktu, že se tento předmět vyučuje až ve třetím ročníku a není součástí počítačové gramotnosti, byly voleny otázky obecnějšího rázu, které by měly být všeobecně známy.

## <span id="page-37-0"></span>**5. Vyhodnocení výsledků**

Celkové testování bylo rozděleno na dvě části. V první části byli studenti testováni ze znalostí týkajících se hardwaru, ve druhé části ze znalostí týkajících se softwaru. Každý z testů obsahoval 30 otázek a byl koncipován tak, aby na kladené otázky byli schopni odpovědět všichni studenti. Jelikož se jednalo o celoškolní test, nejvíce otázek bylo z látky probírané v prvním ročníku a nejméně z látky probírané v ročníku posledním. Na test měli studenti neomezeně dlouho času a testy byly vyplňovány za podpory učitelského sboru ve výuce. Na test měl každý student pouze jeden pokus.

Celkově se testování zúčastnilo 445 studentů. Získané informace byly následně zpracovávány, výstupy a grafy vytvořeny pomocí programu Microsoft Excel.

Forma vyhodnocení výsledků byla nastavena, z důvodu velkého počtu zúčastněných a malé bodové škály, na počet správných odpovědí. Díky tomuto nastavenému kritériu je možné v dosažených výsledcích vidět rozdíly mezi jednotlivými ročníky, ale i třídami v rámci ročníku.

![](_page_37_Figure_4.jpeg)

Z celkových výsledků je patrné, že nejlepších výsledků dosahovali studenti čtvrtých ročník. Je tomu tak z důvodu, že veškeré témata, které byly obsahem testu, jsou studentům čtvrtých ročníků za dobu jejich studia vysvětlena a v testu se tak nemohou setkat s ničím, co by za čtyři roky studia neprobrali.

Nejhorších výsledků dosáhli studenti prvních ročníků proto, že mohli v rámci obou testů dosáhnout maximálně třinácti správných odpovědí z třiceti celkových, to odpovídá obsazení testu dosud probranou látkou prvních ročníků.

![](_page_38_Figure_2.jpeg)

![](_page_39_Figure_0.jpeg)

![](_page_39_Figure_1.jpeg)

![](_page_40_Figure_0.jpeg)

Na základě těchto výsledků je patrné, že softwarové testy dopadly ve všech ročnících lépe než testy hardwarové a to potvrzuje fakt, že člověk počítačově gramotný, potřebuje spíše znalosti softwarové než hardwarové.

![](_page_40_Figure_2.jpeg)

![](_page_41_Figure_0.jpeg)

Při porovnání prvních a čtvrtých ročníků lze zjistit, že přidaná hodnota je velmi vysoká a studenti čtvrtých ročníků dosahují v průměru jednou tak dobrých výsledků oproti studentům prvních ročníků. Tento výsledek je nejmarkantnější a v rámci bodovací stupnice, která byla pro tyto testy zvolena, se jedná o rozdíl dvou klasifikačních stupňů. Studenti prvních ročníků by v případě softwarového testu dosáhli výsledné známky dostačující, v případě hardwaru nedostačující, zatímco studenti čtvrtých ročníků by dosáhli v obou testech výsledné známky dobrý.

![](_page_42_Figure_0.jpeg)

![](_page_42_Figure_1.jpeg)

Nejnižší výsledkový rozdíl se předpokládal mezi studenty třetích a čtvrtých ročníků a toto tvrzení bylo nakonec potvrzeno. Rozdíl znalostí je minimální z toho důvodu, že velká většina výuky ve čtvrtém ročníku se věnuje opakování před maturitní zkouškou, tím pádem se studenti moc nového nenaučí a získávání nových informací probíhá do třetího ročníku. I tak je u hardwarového testu tento minimální rozdíl rozdílem jednoho klasifikačního stupně.

## <span id="page-43-0"></span>**6. Závěr**

Bakalářská práce byla zpracovávána na vzorku studentů Smíchovské střední průmyslové školy, ve spolupráci s ředitelem školy Ing. Radko Sáblíkem, Ing. Olgou Kaiferovou a učitelským sborem zabývající se problematikou informatiky. Testu se zúčastnilo 445 studentů, kteří byli testování ze dvou různých testů.

První test obsahoval otázky týkající se hardwaru. Celkově bylo vytvořeno 30 otázek a jejich obsahová stránka byla volena na základě tematických plánů jednotlivých ročníků. Tento test byl vytvořen tak, aby každý student, bez ohledu na ročník, byl schopen alespoň částečně odpovědět a mohly tak vzniknout pozorovatelné rozdíly.

Druhý test obsahoval otázky týkající se softwaru. Celkově bylo vytvořeno 30 otázek a jejich struktura je naprosto totožná hardwarovému testu.

Celkový průměrný výsledek studenta z hardwarového testu byl 12,04 správných odpovědí a 14,47 správných odpovědí ze softwarového testu. Tyto výsledky se podrobněji dělí podle ročníků a také podle jednotlivých tříd. Po podrobném vyhodnocení celého testu je patrné, že nejlépe odpovídali studenti čtvrtých ročníků, kteří mají za dobu studia všechny potřebné informace k dosažení maximálního výsledku. Nejhůře na tom byli studenti prvních ročníků, kteří mají pouze minimální možnost se s danou probíranou problematikou vyšších ročníků setkat.

Všeobecně se potvrdil fakt, že proto, aby člověk mohl, a uměl pracovat s počítačem, není tak důležité znát jeho hardwarové složení, ale důležitější je znát softwarové vybavení počítače. Tento závěr dokazují výsledky, ve kterých studenti všech ročníků a tříd dosáhli vyšších výsledků v softwarovém testu než v testu hardwarovém.

Závěrem tohoto testování může být fakt, že tento test je velmi dobře uplatnitelný v praxi. Test byl složen na základě středoškolských znalostí studentů IT oboru, a proto by mohl velmi dobře korespondovat se znalostmi, které by měly být známy například při vstupních pohovorech do zaměstnání vyžadující určitou úroveň IT odbornosti. Složení testu odpovídá požadavkům zaměstnavatele na administrativní pozice, speciálně pak práce s kancelářským softwarem Microsoft Office, dále pozice v IT se zaměřením na hardware a software. Proto se tyto testy dají použít buď pro uchazeče, aby si své znalosti ověřili, nebo pro zaměstnavatele, aby uchazeče o zaměstnání otestovali. Další využití by mohlo být jako

vstupní test pro potenciální uchazeče o studium na střední škole zaměřené na IT jako obrázek toho, jaké znalosti by měl nabýt každý uchazeč o mezinárodní certifikát ECDL.

## <span id="page-44-0"></span>**6.1. Vyhodnocení otázek**

*Otázka č. 1: Budou studenti prvních ročníků dosahovat v průměru takových znalostí jako studenti ročníků vyšších?*

Tato otázka byla z výsledků testování studentů zodpovězena jako pravdivá. Hlavním důvodem je to, že v případě, že studenti nemají potřebné znalosti dosažené samostudiem, je teoreticky možné dosáhnout maximálně třinácti správných odpovědí. Výsledným průměrem je v takovém případě 7,59 správných odpovědí u prvních ročníků v rámci hardwarového testu a 9,90 správných odpovědí u prvních ročníků v rámci softwarového testu.

#### *Otázka č. 2: Budou studenti čtvrtých ročníků dosahovat v průměru nejlepších výsledků?*

Tato otázka byla při vyhodnocování získaných výsledků posouzena jako pravdivá. Studenti čtvrtých ročníků mají největší šanci k dosažení maxima možných správných odpovědí z důvodu jejich čtyřletého studia a také z důvodu jejich přípravy k maturitní zkoušce. U testu ze softwaru dosahovaly čtvrté ročníky v průměru 17,73 správných odpovědí a 15,57 správných odpovědí u testu z hardwaru.

## *Otázka č. 3: Bude se průměrný výsledek dosažený v testu s vyššími ročníky zvedat.*

Na základě zjištěných informací z vyhodnocení testů vyšlo najevo, že studenti vyšších ročníků dosahují vyšších výsledků než jejich mladší spolužáci. Některé výsledky a rozdíly jsou minimální, ale v průměru všech výsledků nedošlo k tomu, že by studenti mladších ročníků dosáhli lepšího výsledku než jejich starší spolužáci.

## *Otázka č. 4: Který z testů dopadl lépe?*

Odpovědí na tuto otázku je test softwarový a potvrzuje se tímto fakt, který je zmíněný na začátku bakalářské práce, že k tomu, aby byl člověk počítačové gramotný, potřebuje spíše znalosti softwarové než hardwarové.

## *Otázka č. 5: Bude nejvyšší výsledkový rozdíl mezi studenty prvního a čtvrtého ročníku?*

Odpověď na tuto otázku byla ANO a poukazuje na to, že studenti čtvrtých ročníků dosáhli v průměru jednou takových správných odpovědí ve srovnání se studenty prvních ročníků. Důvodem je to, že studenti čtvrtých ročníků v rámci studia prošli veškeré témata, které test obsahoval.

## *Otázka č. 6: Bude nejnižší výsledkový rozdíl mezi studenty třetího a čtvrtého ročníku?*

Vyhodnocení výsledků potvrdilo a poukázalo na to, že studenti čtvrtých ročníků jsou v rámci jejich studia zaměření spíše na celkové opakování a přípravu na maturitní zkoušku. Studenti třetích ročníků ještě maximálně rozšiřují své znalosti, aby je následně v posledním ročníku studia mohli všechny zopakovat a z tohoto důvodu je tedy rozdíl mezi posledními dvěma ročníky nejnižší.

## <span id="page-46-0"></span>**7. Seznam použitých zdrojů**

1. **CZECHINVEST.** Slovníček pojmů. *INTERNET.* [Online] 2016. http://www.czechinvest.org/slovnicek-pojmu?dic=I.

2. **ROZDÍLY.CZ.** Hardware a Software. *INTERNET.* [Online] 2013. http://www.rozdily.cz/Rozd%C3%ADl\_mezi\_software\_a\_hardware.

3. **Cejpek, Jiří.** *Informace, komunikace a myšlení: Úvod do informační vědy 2. přeprac. vyd.* Praha : Karolinum, 2005. ISBN: 978-80-246-1037-5.

4. **Doc. Ing. Vymětal, Jan, Csc., Ing. Anna Diačiková a CSc., Ing. Váchová, Miriam.** *Informační a znalostní management v praxi.* Praha : LexisNexis CZ s.r.o., 2006. ISBN: 80- 86920-01-1.

5. **Mgr. Dombrovská, Michaela , Mgr. Landová, Hana a PhDr. Tichá, Ludmila .** *Informační gramotnost - teorie a praxe v ČR.* Praha : Národní knihovna ČR, 2004. ISSN: 1214-0678.

6. **Dostál, Jiří.** *Informační a počítačová gramotnost - klíčové pojmy informační výchovy.*  Olomouc : Votobia, 2008. ISBN 978-80-7220-310-9.

7. **CILIP.** Chartered institute of library and information professionals. *INTERNET.*  [Online] 2014. http://www.cilip.org.uk/cilip/advocacy-campaigns-awards/advocacycampaigns/information-literacy/information-literacy.

8. **Libraries, Asociation of College & Research.** Asociace amerických knihoven. *INTERNET.* [Online] 1989. http://www.ala.org/acrl/publications/whitepapers/presidential.

9. **Behrens, Susan J.** *A conceptual analysis and historical overview of information literacy.* 4. místo neznámé : College & Research Libraries, 1994. stránky 309-322. Sv. 35. ISBN 97880-7220-301-7.

10. **LANDOVÁ, Hana.** *Informační gramotnost - náš problém(?).* Praha : IKAROS, 2002. ISSN 1212-5075.

11. **WIKISOFIA.** Informační gramotnost. *INTERNET.* [Online] 2013. https://wikisofia.cz/index.php/Informa%C4%8Dn%C3%AD\_gramotnost. ISSN: 2336- 5897.

12. **SKIP.** Klub školních knihoven. *INTERNET.* [Online] 2011. http://skip.nkp.cz/odbKSK.htm.

13. **NUV.** Národní ústav pro vzdělávání. *INTERNET.* [Online] 2016. http://www.nuv.cz/cinnosti/kurikulum-vseobecne-a-odborne-vzdelavani-aevaluace/ramcove-vzdelavaci-programy?lang=1.

14. **WIKISOFIA.** Informační vzdělání. *INTERNET.* [Online] 2013. https://wikisofia.cz/index.php/Informa%C4%8Dn%C3%AD\_vzd%C4%9Bl%C3%A1v%C 3%A1n%C3%AD. ISSN: 2336-5897.

15. **IVIG.** Komise pro informační vzdělávání a informační gramotnost na vysokých školách. *INTERNET.* [Online] http://www.ivig.cz/.

16. **WIKIKNIHOVNA.** České instituce podporující informační vzdělávání. *INTERNET.*  [Online]

http://wiki.knihovna.cz/index.php/%C4%8Cesk%C3%A9\_instituce\_podporuj%C3%ADc %C3%AD\_problematiku\_informa%C4%8Dn%C3%AD\_gramotnosti.

17. **Whatls.com.** DIGITALNI PROPAST. *INTERNET.* [Online] 2016. http://whatis.techtarget.com/definition/digital-divide.

18. **MANAGEMENTMANIA.** DIGITÁLNÍ PROPAST. *INTERNET.* [Online] 2013. https://managementmania.com/cs/digitalni-propast-digital-divide. ISSN 2327-3658.

19. **WIKISOFIA.** Digitální propast. *INTERNET.* [Online] 2013. https://wikisofia.cz/index.php/Digital\_divide\_-\_digit%C3%A1ln%C3%AD\_propast. ISSN: 2336-5897.

20. **stats, Internet world.** Světové statistiky uživatelů internetu. *INTERNET.* [Online] 2015. http://www.internetworldstats.com/stats.htm.

21. **Český statistický úřad.** Informační společnost v číslech. *INTERNET.* [Online] 2014. https://www.czso.cz/documents/10180/20561089/061004-14.pdf/f9ceebce-27e6-4630- 95df-43522cee2f66?version=1.0. ISBN: 978-80-250-2538-3.

22. **Očko, Petr.** Výzkum MI ČR a STEM/MARK. *INTERNET.* [Online] 2005. http://ikaros.cz/node/12496. ISSN 1212-5075.

23. **ECDL.** O projektu. *INTERNET.* [Online] 2016. http://www.ecdl.cz/o\_projektu.php.

24. —. ECDL CORE. *INTERNET.* [Online] 2016. http://www.ecdl.cz/prog\_core.php.

25. —. ECDL ADVANCED. *INTERNET.* [Online] 2016. http://www.ecdl.cz/prog\_advanced.php.

26. **LUPA.cz.** Počítačová gramotnost v ČR a okolních zemích. *INTERNET.* [Online] 2010. http://www.lupa.cz/tiskove-zpravy/pocitacova-gramotnost-v-cr-a-okolnich-zemich/.

27. **Basl, Josef, Boudová, Simona a Řezáčová, Lucie.** *Mezinárodní šetření ICILS 2013.*  Praha : Česká školní inspekce, 2014. ISBN 978-80-905632-6-1.

28. **IVAHO.** e-škola. *INTERNET.* [Online] 2003-2016. http://eskola.ssps.cz/index.php.

29. **škola, Smíchovská střední průmyslová.** Studijní plán. *INTERNET.* [Online] http://www.ssps.cz/pages/prijimaci\_rizeni/inf\_tech2.php.

# <span id="page-48-0"></span>**8. Přílohy**

*Příloha 1- Test hardware*

![](_page_48_Picture_325.jpeg)

![](_page_49_Picture_308.jpeg)

![](_page_50_Picture_303.jpeg)

## <span id="page-51-0"></span>*Příloha 2-Tematický plán 1. ročník HARDWARE*

![](_page_51_Picture_392.jpeg)

<span id="page-51-1"></span>*Příloha 3- Tematický plán 2. ročník HARDWARE*

![](_page_51_Picture_393.jpeg)

![](_page_52_Picture_370.jpeg)

#### <span id="page-52-0"></span>*Příloha 4- Tematický plán 2. ročník Počítačové sítě*

![](_page_52_Picture_371.jpeg)

![](_page_53_Picture_495.jpeg)

![](_page_53_Picture_496.jpeg)

#### <span id="page-53-0"></span>*Příloha 6- Tematický plán 3. ročník Operační systémy*

![](_page_53_Picture_497.jpeg)

![](_page_54_Picture_302.jpeg)

## <span id="page-54-0"></span>*Příloha 7- Tematický plán 4. ročník Operační systémy*

![](_page_54_Picture_303.jpeg)

## *Příloha 8- Test Software*

![](_page_55_Picture_250.jpeg)

![](_page_56_Picture_214.jpeg)

![](_page_56_Picture_215.jpeg)

![](_page_56_Picture_216.jpeg)

![](_page_56_Picture_217.jpeg)

![](_page_57_Picture_324.jpeg)

![](_page_58_Picture_435.jpeg)

#### <span id="page-58-0"></span>*Příloha 9- Tematický plán 1. ročník Výpočetní technika*

![](_page_58_Picture_436.jpeg)

![](_page_59_Picture_405.jpeg)

#### <span id="page-59-0"></span>*Příloha 10- Tematický plán 2. ročník Výpočetní technika*

![](_page_59_Picture_406.jpeg)

## <span id="page-60-0"></span>*Příloha 11- Tematický plán 3. ročník Výpočetní technika*

![](_page_60_Picture_493.jpeg)

#### <span id="page-60-1"></span>*Příloha 12 - Tematický plán 4. ročník Výpočetní technika*

![](_page_60_Picture_494.jpeg)

![](_page_61_Picture_315.jpeg)

#### <span id="page-61-0"></span>*Příloha 13 - Tematický plán 2. ročník Webové aplikace*

![](_page_61_Picture_316.jpeg)

![](_page_62_Picture_434.jpeg)

#### <span id="page-62-0"></span>*Příloha 14 - Tematický plán 3. ročník Multimédia*

![](_page_62_Picture_435.jpeg)

![](_page_63_Picture_119.jpeg)